## $($  ) PDF

https://www.100test.com/kao\_ti2020/135/2021\_2022\_\_E5\_85\_A8\_ E5\_9B\_BD\_E8\_AE\_A1\_E7\_c98\_135850.htm

题共40小题,每小题2分,共80分) 1.用晶体管作为电子器  $1$  and  $A$  and  $B$  $C$  (D)  $2$  $I/O$  and  $2$  and  $A$  and  $A$  and  $B$ )软盘驱动器与硬盘驱动器 (C)CPU与输出设备 (D CPU 3. A  $\overline{B}$  $\mathbb C$  $\mathbb D$  $\overline{4}$ 以下哪一组软件都是系统软件【4】。 (A)DOS和WPS (B  $\,$  C  $\,$  D  $5.$  $\Xi$ A DS DD B DS SD C DS HD D SS HD 6 RAM 6 A ROM SRAM B DRAM SRAM C ROM DRAM D ROM CD-ROM 7 7 A 1 B 40 C 0 D 80 8.微机中使用的中央处理器又称为【8】。 (A)控制器 (B  $\,$  C  $\,$  D  $\,$  9. S A B C

ASCII EBCDIC D 10. " "  $2138"$  10 。 (A)B5C6H (B)C1D8H (C)B538H (D)21C6H 11. R and  $11$  (A)-1 (B)  $1 \quad C \quad 0 \quad D \quad R-1 \quad 12 \quad 10011 \quad 01010$ 12 A 10100 B 10001 C 01100 D 01001 13 0.625 13 A OA B O1 C O01 D O001 14 Windows 95 14 A (B)单用户多任务 (C)多用户单任务 (D)多用户多任务 15. Windows 95  $15$  (A)  $\mathbf B$  $C$  $D$ 然后单击鼠标左键 16.Windows 95的桌面是指【16】。 (A  $\overline{B}$  (B) and  $\overline{C}$  (D) and  $\overline{D}$ 17. Windows 95. 17 A Shift B Ctrl C Alt D Tab 18 Windows 95 18 A  $\mathbf B$  $\mathbb C$ 

 $D$  and  $19$ 

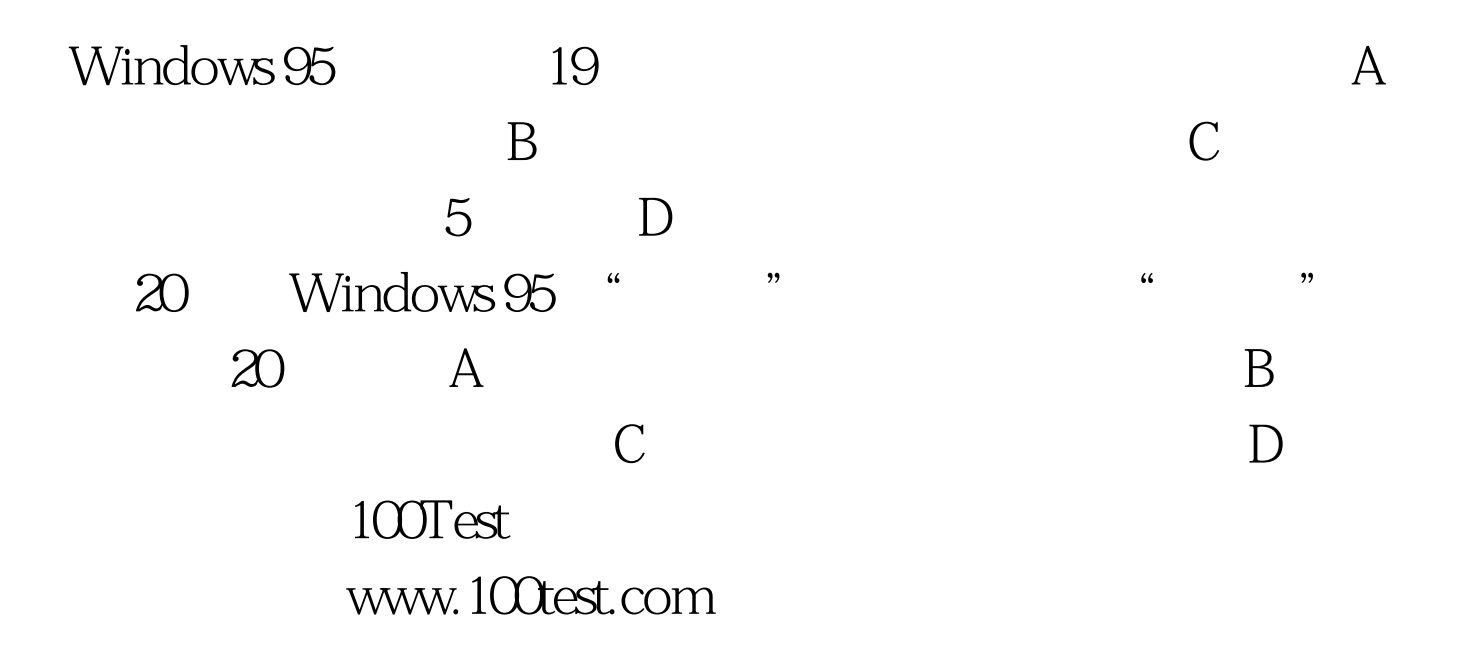